Laboratory CERREC  $\Omega$ mblantologie si ortodontie  $\blacksquare$  In cabinet In afara cabinetului

### Beneficiati de satisfactie deplina

O alegere excelenta pentru rezultate remarcabile: Primescan este solutia ideala pentru a pasi in lumea stomatologiei digitale. Indiferent cum doriti sa va creati procesul de lucru, Primescan va permite sa alegeti procedee de lucru digitale atat in cabinetul stomatologic cat si cu partenerii dumneavoastra preferati.

#### **Dentsply Sirona Romania**

Str. Vulturilor nr. 98A, 030857 Sector 3. Bucuresti dentsplysirona.com

#### THE DENTAL SOLUTIONS COMPANY™

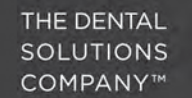

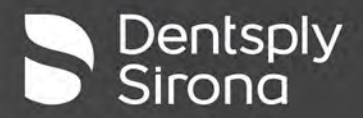

# Primescan Bucurati-va de scanare.

#### Solutii clinice

Preventie Restaurari Endodontie Implantologie Protetica

### Technologie

CAD/CAM Radiologie Unituri dentare Instrumentar

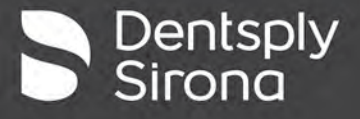

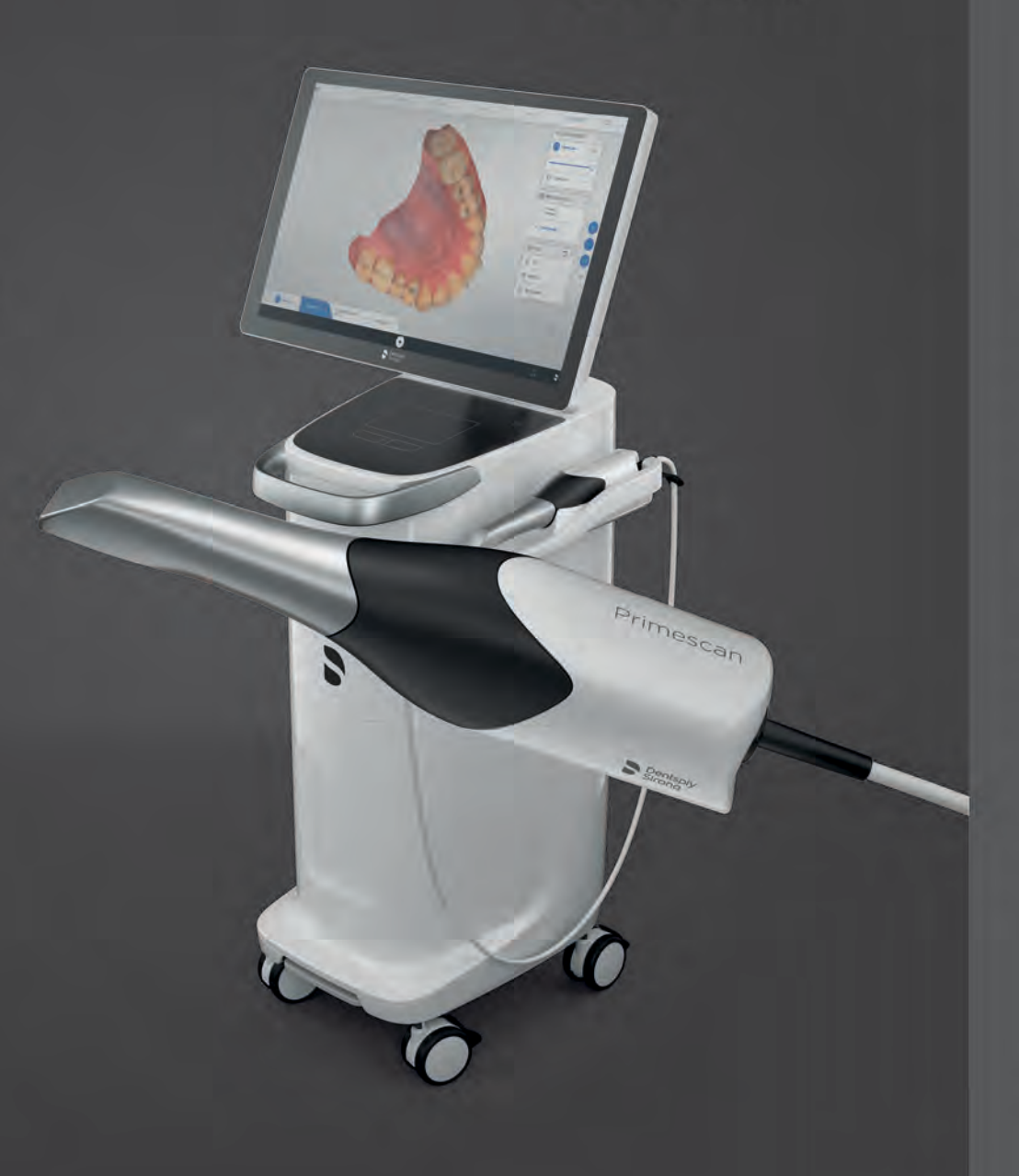

"Ce ma motiveaza? Cele mai bune rezultate. lar Primescan este raspunsul meu."

"In opinia mea, Primescan stabileste noi standarde in tehnologia de scanare. Pentru mine si echipa mea, scanarea intraorala este acum mai precisa, rapida si mai usoara decat a fost vreoadata. Scanerul este usor de manevrat, imediat disponibil pentru utilizare, si se integreaza perfect in procedeul nostru de lucru. Inclusiv pacientii mei beneficiaza de performanta superioara a scanerului, procesul de lucru fiind mult mai confortabil.

Datorita tehnologiei de ultima generatie, mai multe informatii la o rezolutie foarte inalta sunt captate si procesate rapid cu o precizie remarcabila, permitand astfel efectuarea restaurarilor de la cele unidentare la reabilitari totale. De asemenea, datorita unei conexiuni mai bune, comunicarea dintre cabinetul nostru stomatologic si laborator este mai usoara. Tot ce pot spune este sa il incercati - si bucurati-va de scanare!""

Dr Verena Freier Dentist

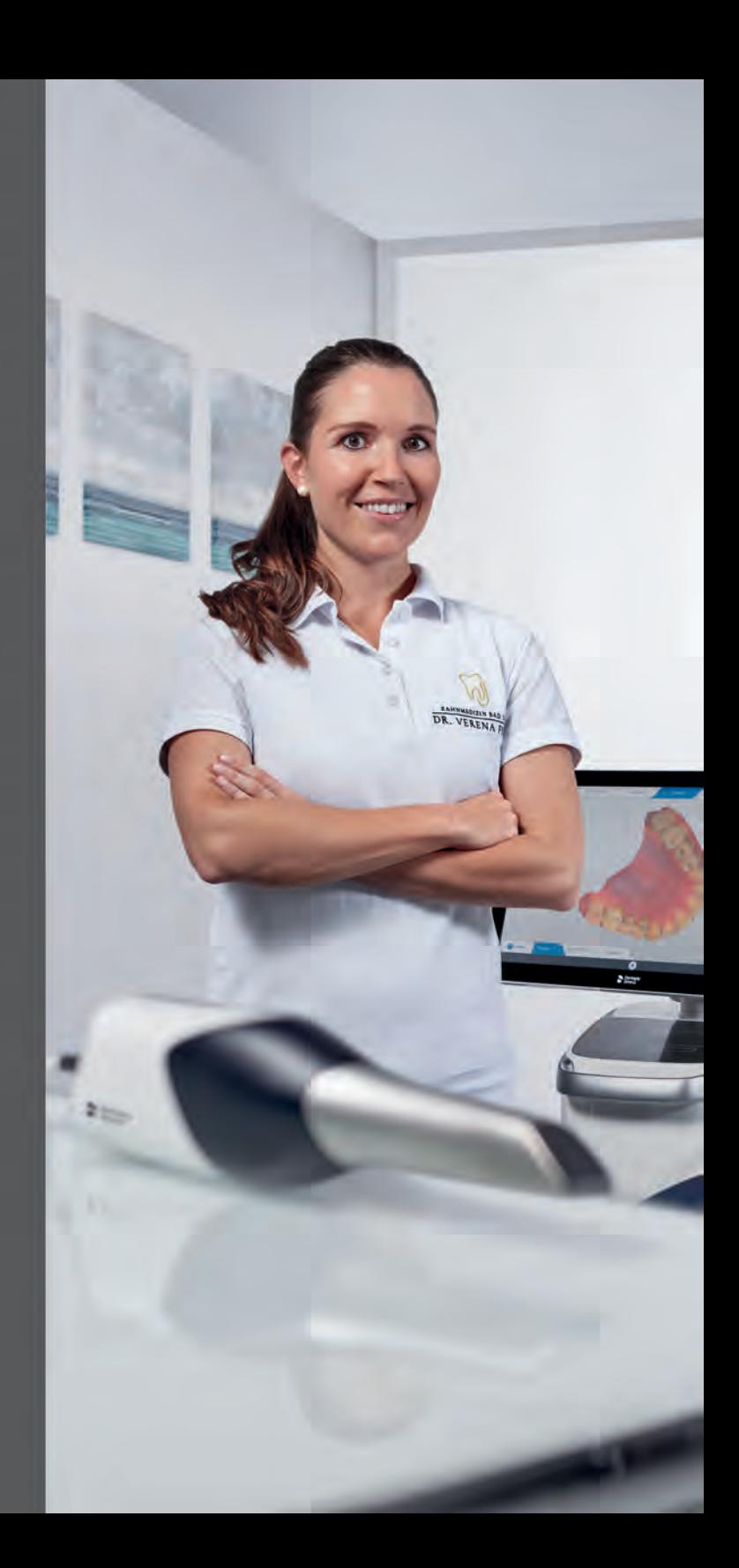

### Martin Wohanka Hardware Engineer

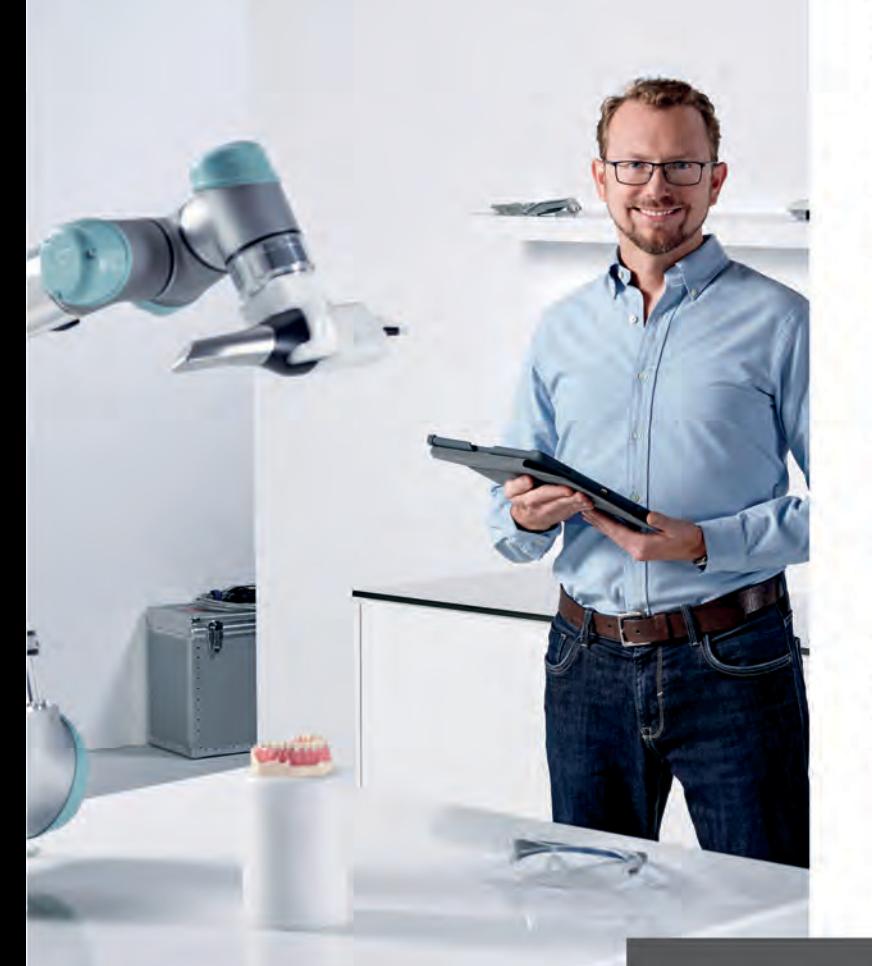

### **Precizie**

Noul scaner Primescan va ofera nu doar un punct nou de vedere, ci un milion: Noua functie Smart Pixel Sensor proceseaza mai mult de 1,000,000 de puncte 3D pe secunda, generand date pentru imagini foto-realiste si foarte precise. De fapt, Primescan este cel mai precis scanner de pe piata\*. Tehnologia de scanare dinamica in profunzime ofera o claritate perfecta si precizie remarcabila, chiar și in zone adanci de pana la 20mm - un avantaj absolut pentru preparatii subgingivale.

Ceea ce vezi este ceea ce primesti: datorita abilitatii scanerului Primescan de a scana date la o densitate foarte mare, acesta genereaza structuri 3D complete ale datelor aflate in campul vizual, - inca de la prima scanare.

Claritate perfecta in zone adanci de de pana la 20 mm

Procesarea a mai mult de 1 milion de puncte 3D pe secunda

\*Sursa: Mehl et al, Studii de precizie, Universitatea din Zurich, Int J Comput Dent. (data publicarii: Martie 2019)

**Florian Sobirey** UX Designer

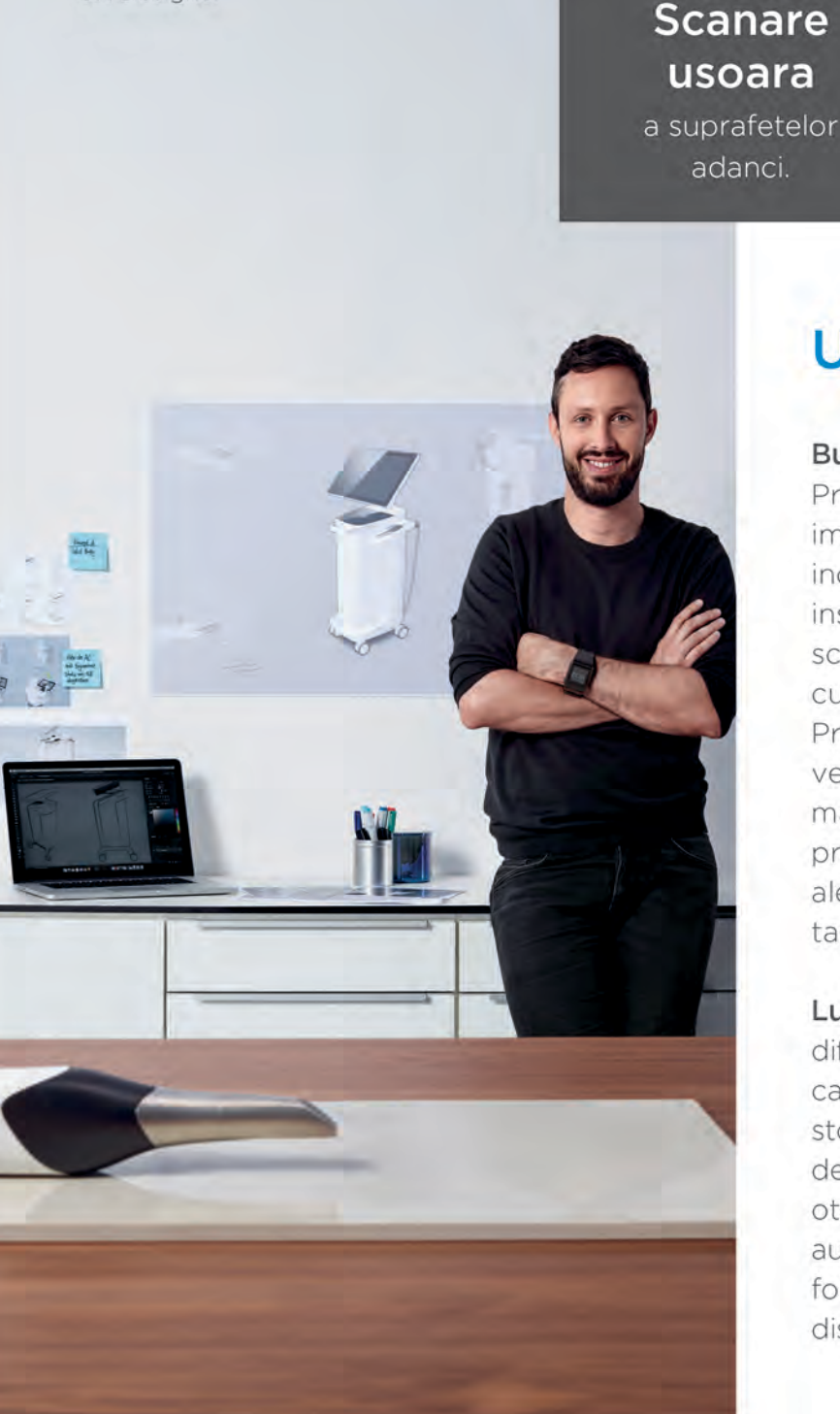

Pentru toate procesele de dezinfectare

## Usurinta utilizarii

Bucurati-va de libertate in timpul scanarii: Primescan va permite sa incepeti scanarea imediat. Este dotat cu sistem de autoincalzire continuu anti-aburire - ceea ce inseamna ca sunteti deja gata sa incepeti scanarea. Zone greu accesibile? Materiale cu suprafete lucioase? Un lucru usor pentru Primescan. Datorita campului vizual marit, veti avea posibilitatea de a vizualiza arii mai mari cu mai putine unghiuri ascutite si precizie instantanee. Rezultatele excelente ale scanarii sunt afisate imediat pe ecranul tactil al noii Unitati de Achizitie.

Luati masuri impotriva infectiei: 3 variante diferite de varfuri de scanare va garanteaza ca veti indeplini atat nevoile din cabinetul stomatologic, cat si toate cerintele generale de igiena. Alegeti fie varfuri de scanare din otel inoxidabil cu sticla de safir, fie varianta autoclavabila. Varfurile de scanare de unica folosinta detasabile sunt de asemenea disponibile.

### **Rapiditate**

Accelerati procesul de lucru: tehnologia unica a scanerului Primescan permite procesarea mai rapida si captarea mai usoara a datelor la o rezolutie foarte inalta. Functia de procesare inteligenta din Primescan ofera posibilitatea scanerului de a interactiona optim cu softul prin transmiterea de date strict necesare pentru procesare. Rezultatul: modele digitale 3D complete afisate imediat, indiferent cat de rapid scanati.

Imbunatatiti conectivitatea: datorita optiunilor disponibile la transferul de date validate și deschise, laboratoarele și alte terte parti pot primi modele digitale de inalta rezolutie instantaneu. Cu Primescan. aveti libertatea de a alege cel mai bun mod de lucru pentru dumneavoastra si pacientii dumneavoastra.

> Consolidarea a ma mult de 50 000 de imagini pe secunda

**Transfer de** date instant catre parteneri externi

### Dr. Teena Steger Programista

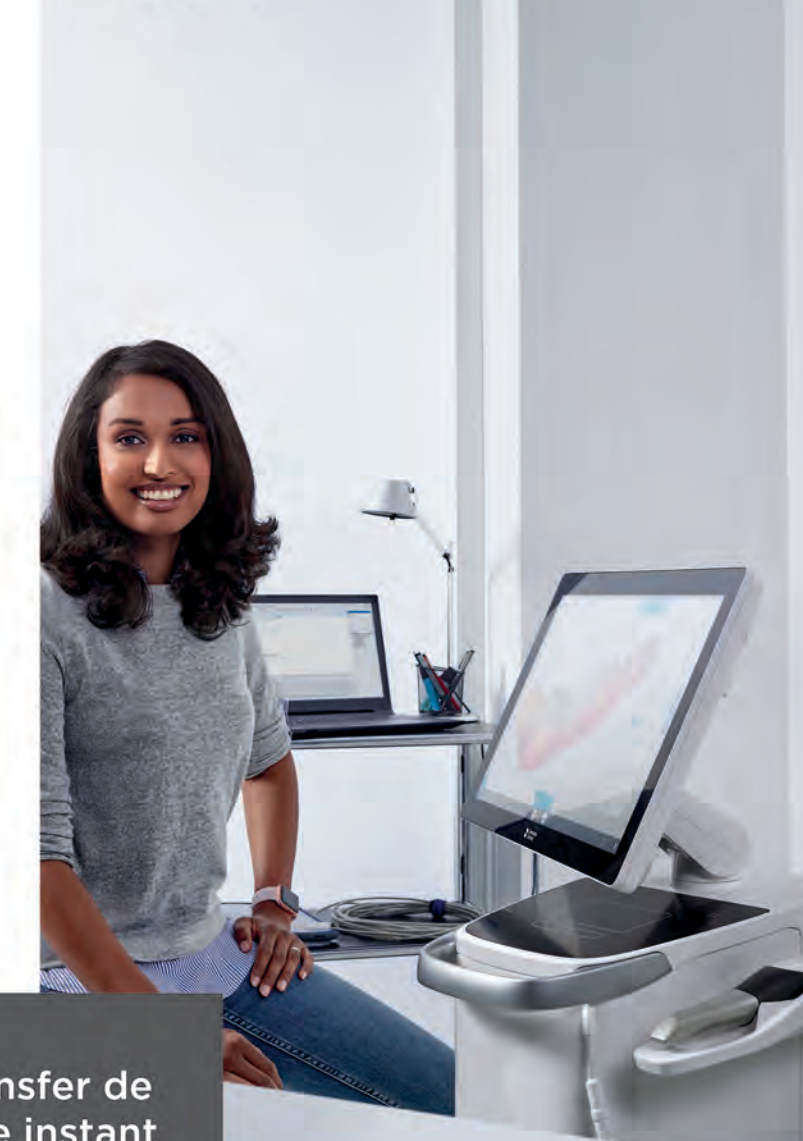

# Uimitor pana la cel mai mic detaliu: Noua Unitate de Achizitie

Noua Unitate de Achizitie este un computer creat pentru stomatologia moderna si cu gandul la medicul stomatolog. Unitatea este dotata cu touchpad si un ecran tactil mobil in format 16:9, oferind o interfata de lucru intuitiva si ergonomica.

Beneficiile dumneavoastra:

- · Ecran tactil & touchpad pentru utilizare confortabila si intuitiva
- . Mobilitatea ecranului pentru o pozitionare ergonomica perfecta
- Concept Smart Hygiene pentru dezinfectare usoara si rapida
- · Bateria interna ofera independenta fara a fi necesara conectarea la priza electrica timp de >60 de minute.

Cea mai buna alegere pentru cabinetul dumneavoastra - Primescan indeplineste asteptarile dumneavoastra prin intermediul a doua configuratii software distincte:

### Primescan AC cu Software Connect:

- · Permite optiuni de transfer de date catre partenerii preferati
- · Transfer de date securizat si encriptat prin Connect Case Center Inbox
- · Upgrade usor la sistemul complet de cabinet
- · Interfata de utilizare intuitiva si tactila

### **CEREC Primescan AC cu Software** Connect:

- · Sustine procedeul de lucru complet in cabinet pentru tratament intr-o singura sedinta
- · Optiuni flexibile de export a datelor
- · Proces de lucru automatizat datorita Inteligentei Artificiale
- · Interfata de utilizare intuitiva si tactila

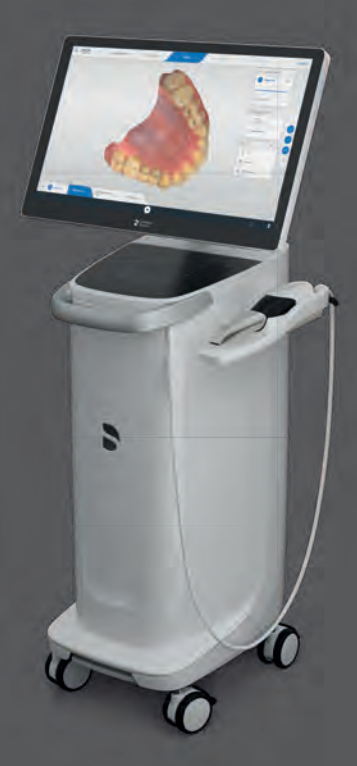